# KOST Koordinationsstelle für die dauerhafte Archivierung<br>KOST elektronischer Unterlagen

Ein Gemeinschaftsunternehmen von Schweizer Archiven

# TIFF Korpus-Analyse

21. Tagung des Arbeitskreises AUdS, Basel, 28.02.2017

# Einleitung

[http://kost-ceco.ch/cms/index.php?tiff-data-analysis\\_de](http://kost-ceco.ch/cms/index.php?tiff-data-analysis_de)

- KOST-Empfehlung
- ISO TIFF Recommendation
- TIFF-Bestände bei den beteiligten Archiven
- Prozess der Datenbereitstellung
- Prozess der Analyse
- Auswertung  $+$  Ergebnisse

Zusammenfassung: TIFF ist zurzeit eine offene Spezifikation von Adobe, jedoch kein *ISO-Standard*. Das Ziel des Vorhabens ist es, die theoretisch getroffenen Überlegungen, welche zu einer erweiterten, auf *baseline TIFF* basierenden ISO Recommendation führen sollten, auf einer fundierten Analyse echter archivischer Daten abzustützen.

# KOST Empfehlung zu TIFF

[http://kost-ceco.ch/cms/index.php?preservation\\_tiff\\_de](http://kost-ceco.ch/cms/index.php?preservation_tiff_de)

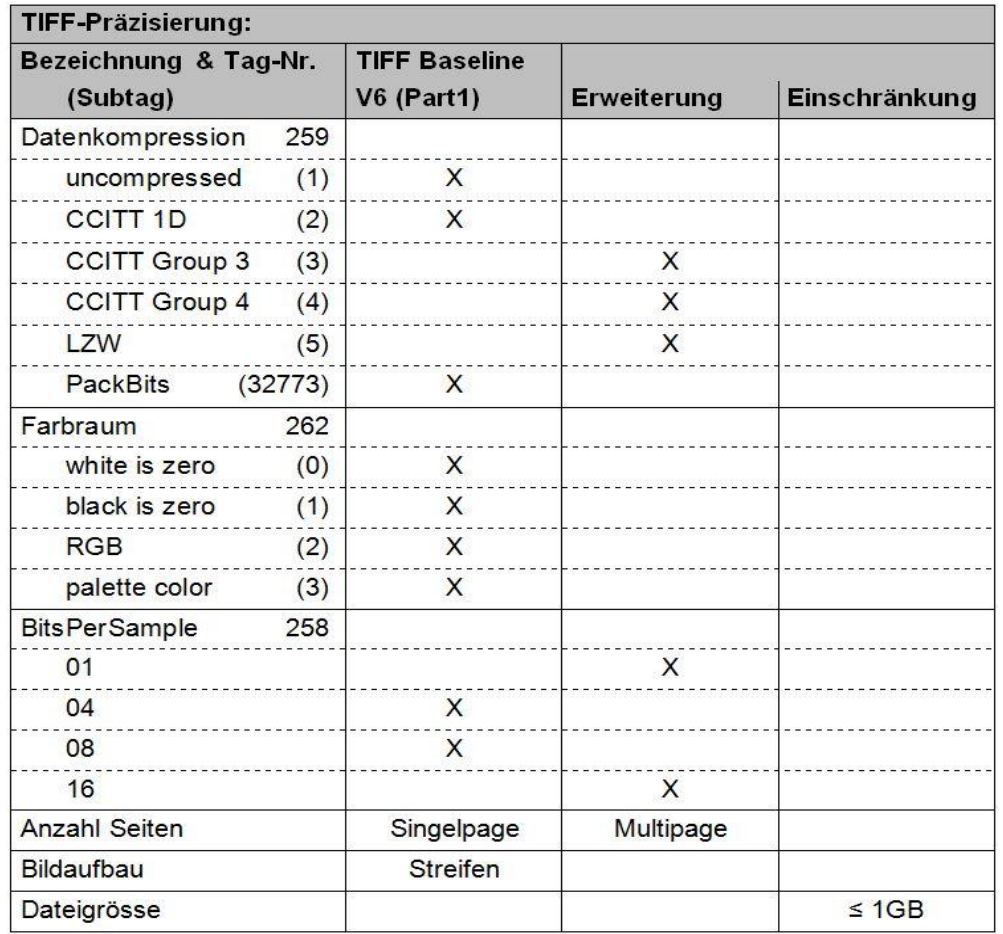

#### Die Erweiterungen betreffen

- einerseits den Bereich Datenkompression, wo sich seit Erscheinen von Baseline TIFF 1992 weitere Kompressionsalgorithmen etabliert haben
- anderseits die Erweiterung der Bittiefe auf heute bereits verbreitete 16 Bits Per Sample
- und eine Einschränkung der Dateigrösse im Hinblick auf verfügbare Viewer

TIFF Korpus-Analyse; C. Röthlisberger-Jourdan / Martin Kaiser  $3$ 

## ISO TIFF Recommendation

<http://ti-a.org/>

#### Von der KOST-Empfehlung zu einer ISO Recommendation

In Zusammenarbeit mit dem *Digital Humanities Lab* der Universität Basel (vormals Image and Media Lab IML) und der Universität Girona verfolgen wir das Projekt einer Standardisierung von TIFF im Hinblick auf Archivierung und die Digitalisierung in Gedächtnisinstitutionen. In Analogie zu PDF soll ein TIFF/A auf der Basis von *Baseline TIFF v6* spezifiziert und anschliessend wenn möglich als ISO Standard hinterlegt werden.

Das Projekt besteht aus zwei Teilen, einerseits der Spezifizierung von TIFF/A auf der Basis von *Baseline TIFF v6* als Basis für den Umgang mit bestehenden Bildsammlungen in diesem Format und andererseits einer Best-Practice-Spezifikation als Anleitung für die Digitalisierung analoger Bestände, bzw. als Vorgabe für die Fotografie mit dem Ziel, optimal archivtaugliche Daten zu generieren.

Ein weiterer indirekter Nutzen des Projektes ist der, dass die bei Adobe etwas verstreut abgelegten Dokumente zu TIFF neu bei ISO integral und langfristig hinterlegt sein würden.

### Analyse bestehender TIFF-Bestände

#### Grundlage: eine Analyse bestehender TIFF-Bestände

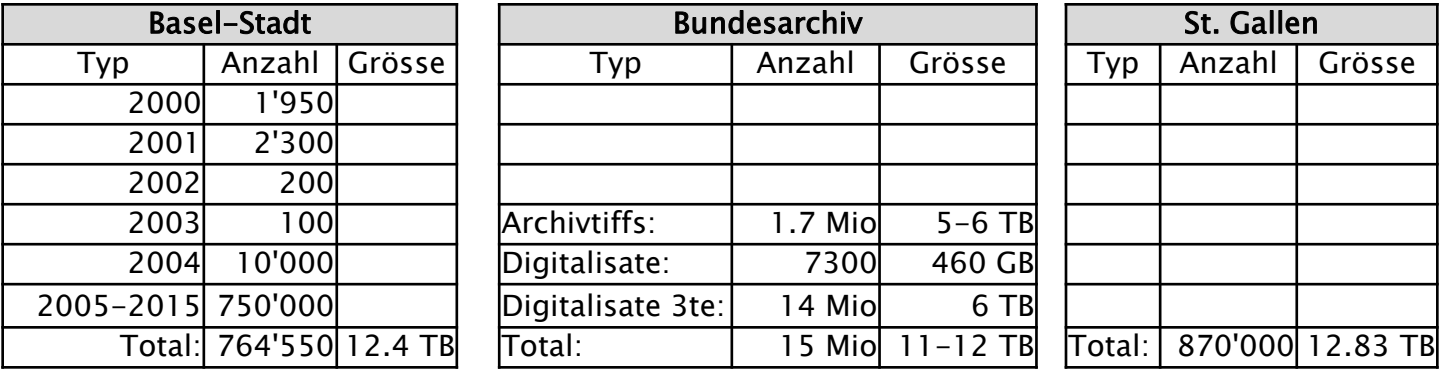

mittlere Grösse von 18,2 MB

grösste Datei 3,26 Gigabyte

- Dateien grösser 3GB: 2
- Dateien  $>1$  <3 GB: 2 Dateien 500M-1000M: 50
- Dateien 100M-500M: 5000
	- Dateien <100M: 750000

#### Analyse Prozess

1. Kopiervorgang: Die Daten werden vom Archivrepository auf ein NAS oder eine USB-Platte kopiert

2. Analyse: Ausführen der eigentlichen Analyse ohne Verbindung mit dem Archivrepository

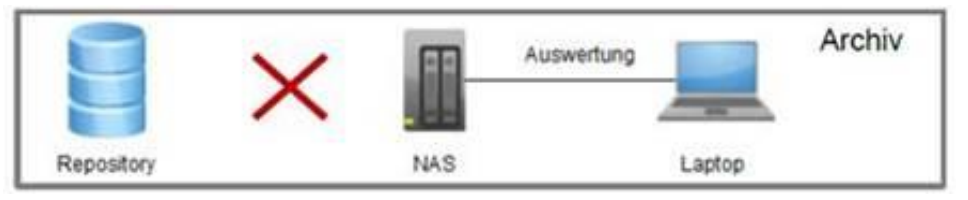

Kopiervorgang

3. Auswertung in einem von der Archivinfrastruktur völlig unabhängigen, nachgeordneten Prozess

[http://kost-ceco.ch/cms/index.php?tiff-data-analysis\\_de](https://github.com/KOST-CECO/TiffAnalyseProject)  <https://github.com/KOST-CECO/TiffAnalyseProject>

Archiv

### Analysemodule und -programme

- Eine simple Formaterkennung mit file erkennt falsch gelabelte Dateien.
- Die Validierung mit JHOVE ermittelt die grundlegende Struktur der TIFF-Datei. Wichtig sind hier Status und InfoMessage.
- DPF-Manager, Alternative zu JOHVE aus dem Preforma-Projekt.
- TIFF Tag-Extraktion mit tiffhist vom DHLAB. Das  $C++-$ Programm extrahiert alle Tags in eine CSV-Tabelle.
- checkit\_tiff , ein conformance checker for baseline TIFFs, wurde von der Sächsischen Landesbibliothek – Staats- und Universitätsbibliothek Dresden entwickelt.
- Mit ExifTool werden eingebettete EXIF- und XMP-Metadaten extrahiert.
- Mit ImageMagick wird für jede Datei ein sehr kleines Thumbnail generiert. In diesem Schritt wird die Payload bzw. Bitmap der TIFF-Datei untersucht.

### Einschränkungen bei der Analyse

Es hat sich schnell gezeigt, dass die verwendeten Tools ganz unterschiedliche Rechenzeiten pro Datei erfordern. Hier die Rechenzeiten pro Tool über 1000 Dateien unterschiedlicher Grösse (mittlere Grösse ~5.5 MB), verglichen mit *tiffhist*.

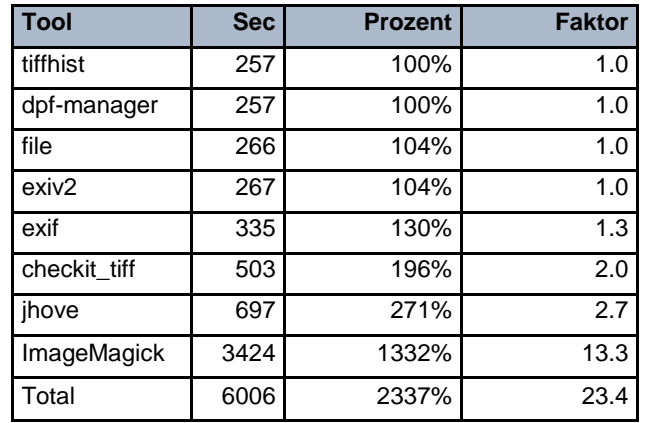

Dieser Umstand hat uns bewogen, *ImageMagick* nur über einem sehr kleinen Teilbestand und *JHOVE* nur etwa über der Hälfte der Dateien ausführen zu lassen.

#### Auswertung der Logdaten

- Analysemodule und -programme erzeugen insgesamt etwa 35 GB bzw. 150 Mio Zeilen Log-Informationen. Die gewonnen Informationen sind programmspezifisch äusserst unterschiedlich: Einzelwert, CSV-Liste, XML-Datei, zeilenorientierte Logdatei.
- Aus Effizienzgründen werden die Informationen nicht beim Ausführen der Programme analysiert oder aufbereitet, sondern nur gespeichert. Damit ist eine zeitversetzte Offline-Auswertung möglich.
- Damit eine Zuordnung von untersuchten Dateien und verschiedenen Analyseergebnissen möglich ist, wird jeder Analyseschritt in einer Datenbank festgehalten.
- Dateiname und Dateipfad werdenauf Wunsch der beteiligten Archive in der Datenbank und den Logdateien anonymisiert.

#### Daten und Programmierung

Die Logdaten und die Informationen zum Programmverlauf sind in einer Sqlite-Datenbank festgehalten. Die Tabelle namefile bleibt im Archiv, sodass auch später eine De-Anonymisierung möglich ist. Für das Überwachungs- und Steuerungsprogramm wurde Golang gewählt: [http://kost-ceco.ch/cms/index.php?tiff-data-analysis\\_de](http://kost-ceco.ch/cms/index.php?tiff-data-analysis_de)

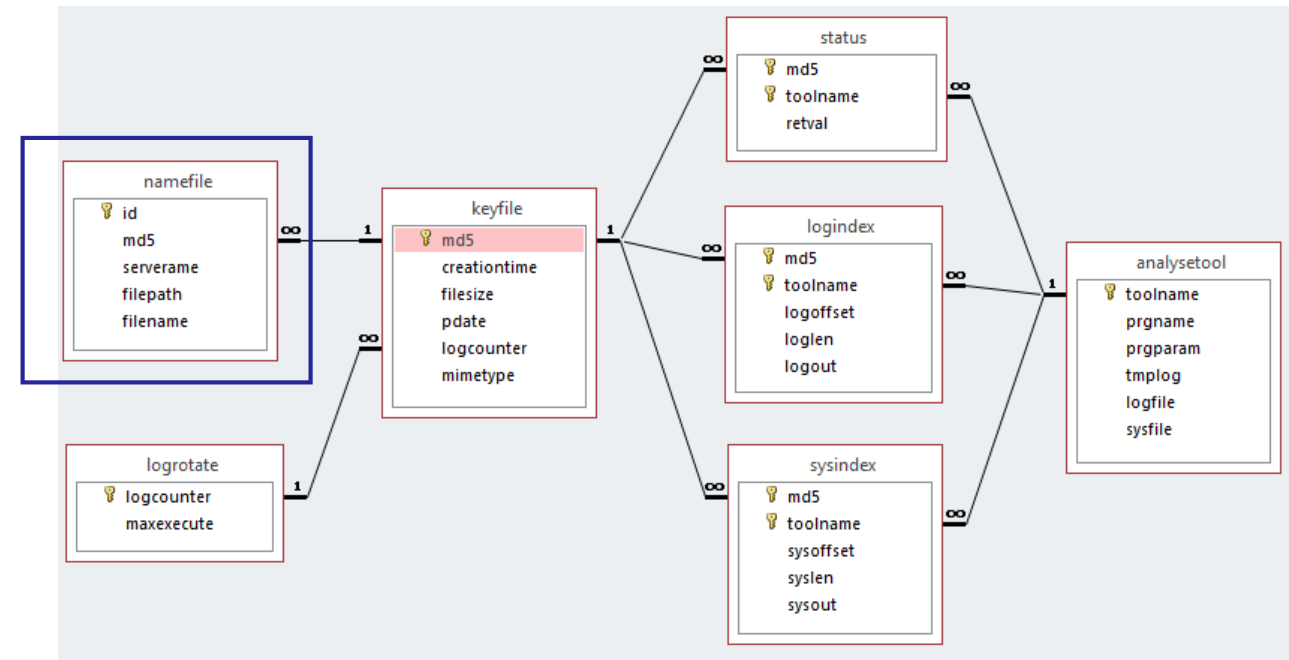

TIFF Korpus-Analyse; C. Röthlisberger-Jourdan / Martin Kaiser  $10$ 

#### Beispiele für die Auswertung

Diese Auswertung kann und soll nicht durch die KOST-Geschäftsstelle oder die Uni Basel alleine geleistet werden. Deshalb publizieren wir die Rohdaten und Beispiele für die Auswertung auf unserer Website: [http://kost-ceco.ch/ftp\\_space/TIFF-Analyse](http://kost-ceco.ch/ftp_space/TIFF-Analyse)

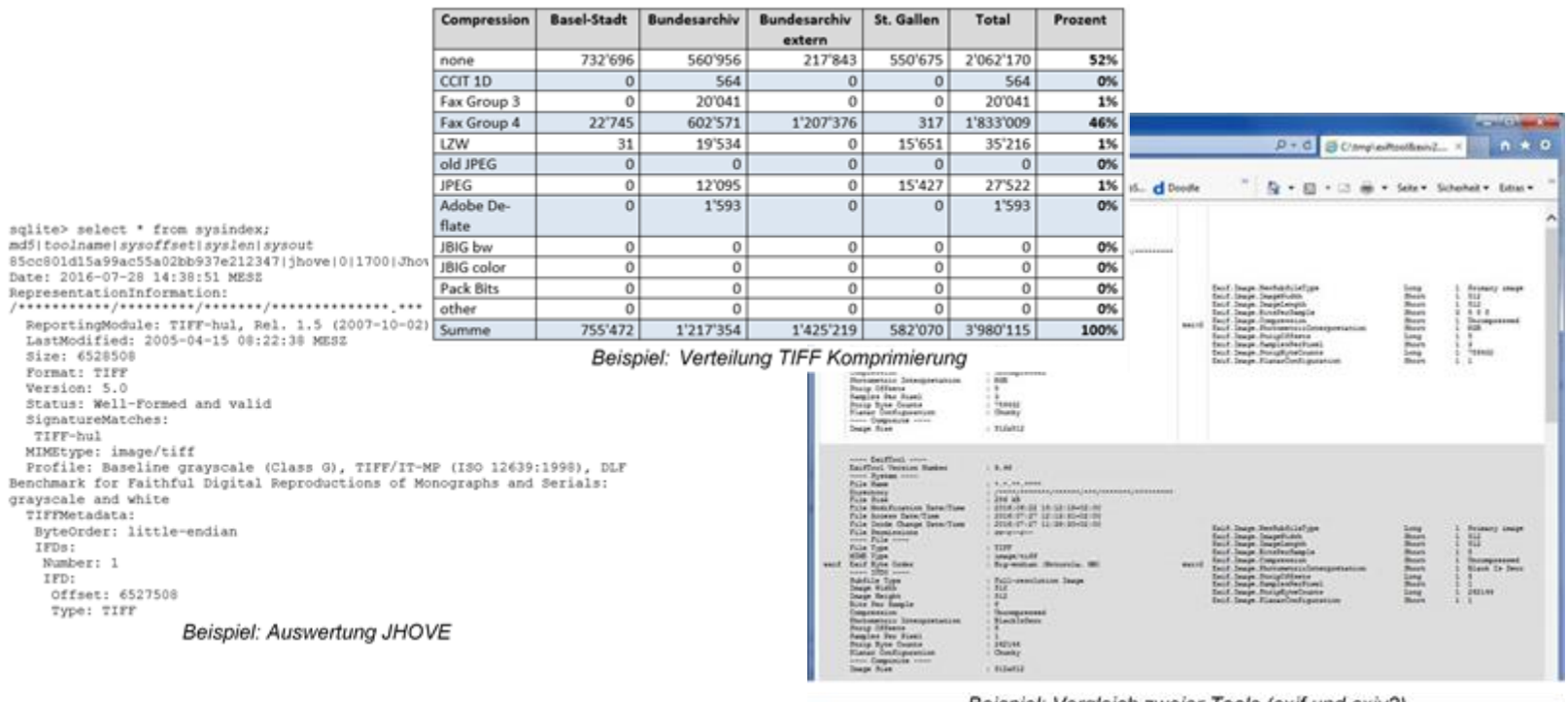

Beispiel: Vergleich zweier Tools (exit und exiv2)<br>TIFF Korpus-Analyse; C. Röthlisberger-Jourdan / Martin Kaiser 111

Hands-On Logfile

#### Section 8: Baseline Field Reference Guide

#### **BitsPerSample**

Number of bits per component.

Tag =  $258(102.H)$ 

 $Type = SHORT$ 

 $=$  SamplesPerPixel N

Note that this field allows a different number of bits per component for each component corresponding to a pixel. For example, RGB color data could use a different number of bits per component for each of the three color planes. Most RGB files will have the same number of BitsPerSample for each component. Even in this case, the writer must write all three values.

Default = 1. See also SamplesPerPixel.

#### Index of /ftp space/TIFF-Analyse/

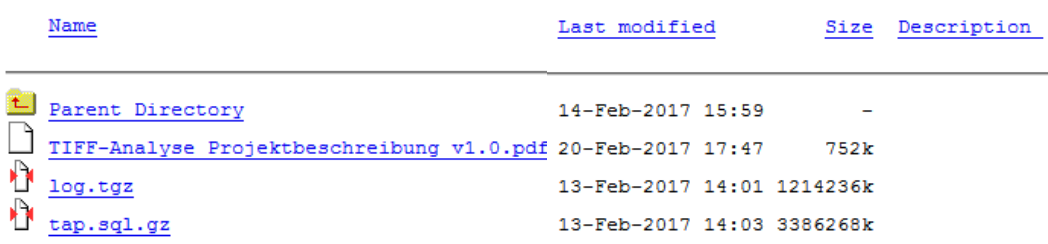

Proudly Served by LiteSpeed Web Server at kost-ceco.ch Port 80

```
TIFF Korpus-Analyse; C. Röthlisberger-Jourdan / Martin Kaiser
find . -name "*tiffhist*.log" -exec cut -f 4 {} ; | grep "BitsPerSample" >out.txt
find . -name "*tiffhist*.log" -exec cut -f 5 {} ; | grep "BitsPerSample" >>out.txt
sort –u out.txt
258$BitsPerSample:1
258$BitsPerSample:2
   ...
grep ":8" out.txt | wc -l
 1'813'688
grep ":16" out.txt | wc -l
    93'301
grep "258$BitsPerSample" *tiffhist* | wc -l
 3'959'776
KOST TIFF Korpus-Analyse; C. Röthlisberger-Jourdan / Martin Kaiser 12
```
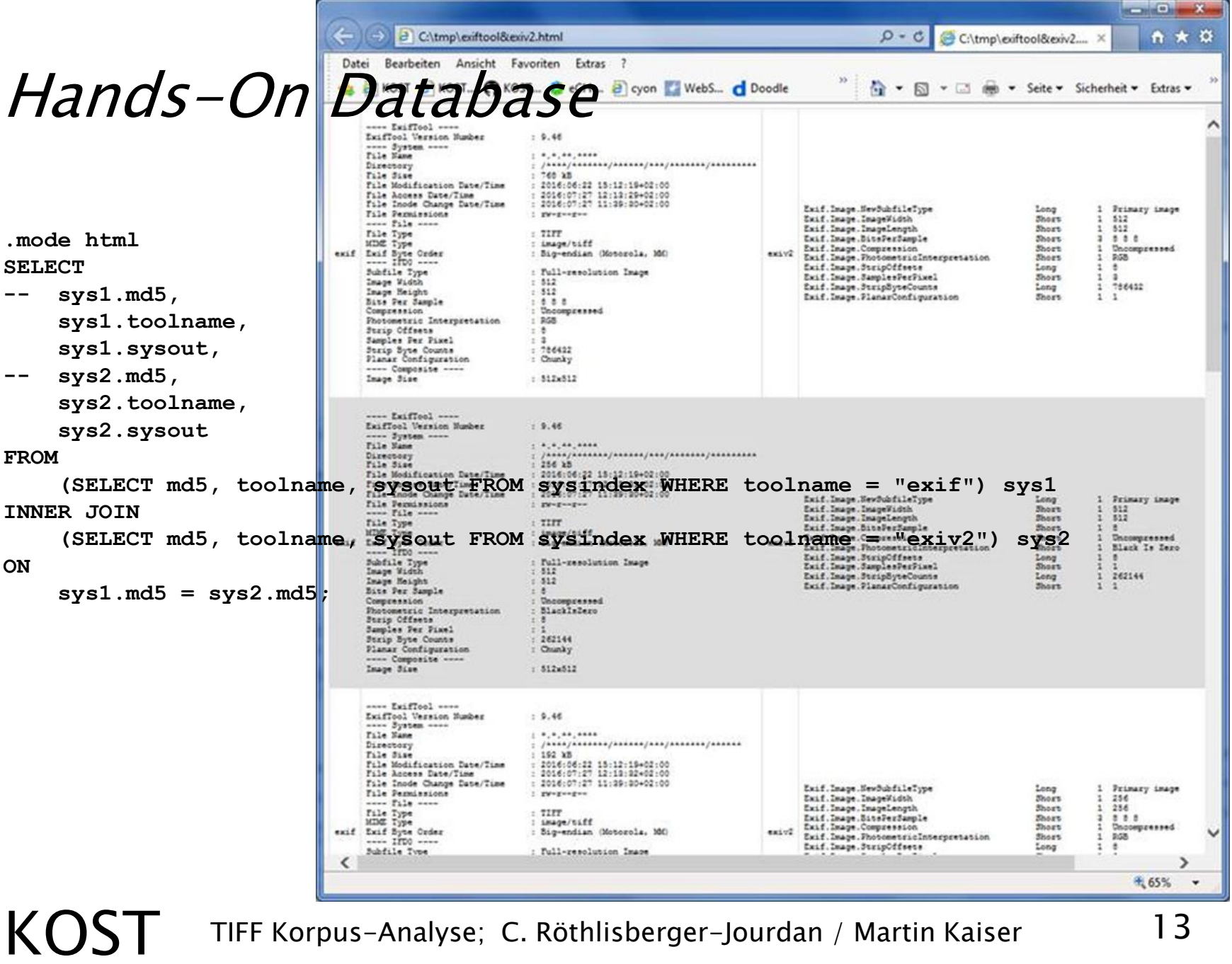